1000+ HD Nature Backgrounds for Photoshop Free Download …

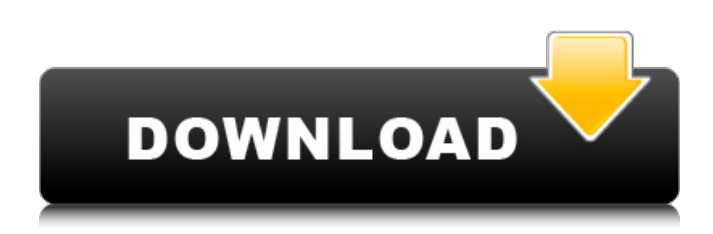

### **Photoshop Nature Background Psd Files Free Download Crack+ Serial Key For Windows (Latest)**

One of the most effective ways to use Photoshop is through the use of layers. Using layers to store an image, such as a photo or drawing, enables you to hide and modify different sections of the image without changing any of the other layers beneath it. This concept can enable you to create a different, updated version of an image over and over again using the layers feature. \*\*Figure 6-8:\*\* Working with layers is one of Photoshop's most effective editing methods. Photoshop is actually one of the easiest image-editing programs to get started with and to use. Its interface is extremely user friendly, even for those who don't use digital editing software on a regular basis. The steps for using Photoshop are fairly straightforward: 1. The key to many people's frustration with Photoshop is that even though the program is designed to be easily user-friendly, learning to work with it can be complicated. For example, all the process layers are in one area in the Layers palette (refer to Figure 6-6), so you must continually switch between them to perform different editing tasks. That may be annoying, but it does mean that you don't have to worry about moving or deleting objects in other areas of the canvas. 2. Photoshop uses a layer-based editing system that enables raster image creation and altering with multiple overlays that support transparency. Adobe refers to Photoshop as a composite editing tool, meaning that it combines both raster and bitmap images. The raster images are the photos, drawings, and graphics that you import into the program. The raster image files do not remain changed forever, as a bitmap file can remain unchanged. This is a choice you make when you start working on a specific image. You can use the layers to create a new image with a different look, but as soon as you close the program, the image disappears and its alterations are lost. If you want to save your work, you should probably create a new file and save it as a bitmap file. The bitmap file remains changed forever. 3. Photoshop also makes use of layer masks, which are patterns that are applied to an image to enable you to make the under-layer transparent or visible to reveal different parts of the image or only some of the image. Layer masks can also be used to selectively hide certain objects or parts of an image. 4. Photoshop supports a variety of ways to create new images:

#### **Photoshop Nature Background Psd Files Free Download Crack For Windows**

In this Photoshop tutorial, I'm going to show you how to create a subtle gradient background for a royalty free psd image. Follow along and see the whole process by checking the supplementary tutorial. Step 1 Open a new document in Photoshop Elements. If you don't know how to do this, check out the tutorial. Start by dragging in the three images so that they are all above the canvas. Drag the layer tools to the layers and adjust the layer order. How to Create High-Quality Images for Free (and Become a Famous Photoshop Artist) Step 2 Select the first image, right click and select duplicate. Step 3 Position the images where you want. Adjust the layer and blend modes on the layers. What is the Différence between Photoshop Elements and Photoshop? Step 4 Create a new layer on top of the third image. Copy and paste the first image layer above it. Step 5 Reduce the contrast of the second and third layers. You'll see that the background loses its depth if the contrast is lower. Step 6 Create a new layer and adjust the opacity to 50% and reduce the brightness to -50%. Step 7 To create a gradient, go to the layer panel, select white to black, drag the layer up to the top layer. Step 8 To add a transition to the gradient, create a new layer in the layer panel, select both color stops, drag a drop shadow to the top layer and reduce the transparency to 30%. Step 9 Select the top

layer and reduce the opacity to 50% on the bottom layer. Step 10 To create the shadow that goes behind the water, drag in a rectangle from the bottom-left to the top-right corner on the bottom layer. Select it and press delete on the keyboard to hide it. Step 11 To reduce the opacity, select the top layer and reduce the opacity to 25%. Step 12 To create the bubbles on the water, create a new layer above the top layer, copy the layer and paste it on top of the top layer again. Reduce the size on the top layer to 80%. Step 13 Create a curve, flip the curve horizontally, reduce the size to 100% on the side layers, increase the size to 200% on the top layer. How to 05a79cecff

## **Photoshop Nature Background Psd Files Free Download Crack For Windows**

The film, produced and directed by Rupinder\_Singh, is an experimental film, a short and a bit of an essay on the nature of consumption and capitalism. The film takes up the question of how the audiences of Hindi films are now connecting with the work of Indian cinema. It is not an admission of Hindi cinema's current structural problems and how they are being perpetuated, but rather a presentation of the space where discontentment, lack of empathy and superficial interpretation of today's films actually make their difference. It is an attempt to look at an issue which is often kept out of the screen and into the social and political realm, to create a forum for those who use film both as a medium and as an articulation of their own sense of discontent with the present. The film documents the trips of people to cinemas to see latest movies where they relate the film to their own life-stories, the dialogues they heard at the movie theatres, the conversations in the public space. The interviews are about the films, their value and the impact they have. Interviewees are film-makers like Rupinder Singh herself and directors like Aditya Bhattacharjee, Shriya Saran and Taapsee Pannu. The film is not about a film, it's a documentary. A short, an essay and a mystery — a kind of montage of certain films you'd find being screened in a theatre or a general public space like an auditorium or a library. The inspiration for this project comes from the way people use this space. Once they hear the dialogues in the movies they relate their stories to them and use them as their prism to look at reality through. And this is what the project attempts to go towards. What's the space where discontentment makes its difference? And how can it become a space for reappropriation? The short documentary was shot on screenwriter-director Aditya Bhattacharjee's iPhone. Rupinder\_Singh and Aditya spent half a day with each other in a public space where Aditya Bhattacharjee happened to be screening the movie "Nil Battey Sannata" (Not to be played; 2010). For Rupinder, it was a "terrifying" experience, since it was as if he found himself at the centre of attention in a country where

#### **What's New In Photoshop Nature Background Psd Files Free Download?**

When you play a killer game, really? That's just great! You should use that in your next movie! Do you like chess? Do you like strategy? Do you like swordfighting? Do you like zombies? Do you like ninja turtles? The movie? Is that was you were talking about? Well, there is a giant, over-budget CGI movie out there with a giant piece of my heart in it. Right now. I'm talking about THE MOVIE. This movie. Created by the same people who brought you the awesome animated movie Mortal Kombat, THE MOVIE, which every day and every night in particular from here to forever after is an absolute must see. If that doesn't get you into the theatre, then you can just shut the fuck up now. I like to think of it as a kind of epic, macabre novel by John Varley. The kind of novel that is hard to describe until you've read it, but if you do read it, then you'll understand what I mean. The movie is a bit different, though. Perhaps the best way to explain THE MOVIE is that, like the book, it's very dramatic and action-packed, but the actual story isn't the most important thing. It's the execution of the story that's important, not what the story is. So if you're a book reader, you may be a bit confused as to what to expect when you watch it, and I'd be lying if I didn't admit that I'm a bit confused myself. The movie focuses on a man named Kyle Reese, an ex-soldier who's now been excommunicated from society, surviving with only a couple of ex-girlfriends, his dog, and a typewriter. The only thing is, these ex-girlfriends have all been turned into flesh eating creatures who inhabit the city of Los Angeles during the summer. It's a story of survival, and how difficult it is for someone to survive when they've lost everything, and the world doesn't give a shit when those survivors kill anything that moves. It's also about how the bad guys are really pretty cool, and the hero really isn't very, you know, the hero. You may already know that one of the films biggest strengths is the very cool special effects, with the awesome variety of creatures, and the textures that model the different parts of the creatures. The effects don't do a lot to really help you understand what's going on

# **System Requirements For Photoshop Nature Background Psd Files Free Download:**

Memory: 32 MB VRAM Graphics: 256MB GPU RAM: 4 GB Windows 10, Windows 8.1, or Windows 8 OS: 32 bit Processor: Core 2 Duo 2.4 GHz or better Network: Broadband Internet connection CD-ROM or USB Flash Drive High Definition Audio or Stereo Sound Card Version 1.0.2 v1.0.2 (Released on 4/15/13) Fixes and changes: • Settings

[https://www.wir-schule.de/wp-content/uploads/2022/07/Photoshop\\_Elements\\_2019\\_How\\_to\\_get\\_it\\_without\\_Serial.pdf](https://www.wir-schule.de/wp-content/uploads/2022/07/Photoshop_Elements_2019_How_to_get_it_without_Serial.pdf) <https://madisontaxservices.com/how-to-install-adobe-photoshop-cs6-update-21-full> <https://rememberancebook.net/cant-open-shape-graphic/> <https://ritopsioturkbalvim.wixsite.com/erballiwis/post/photoshop-cc-free-download-mac> <https://eshopper.info/photoshop-free-gradient-50-free-texture-png-images/> [http://www.landtitle.info/wp-content/uploads/2022/07/Download\\_Adobe\\_Photoshop\\_Elements\\_2020\\_for\\_Mac\\_Free.pdf](http://www.landtitle.info/wp-content/uploads/2022/07/Download_Adobe_Photoshop_Elements_2020_for_Mac_Free.pdf) <http://virtuallyassistingyou.com/photoshop-cc-2019-24/> <https://horley.life/download-adobe-photoshop-cc-for-ipad/> <https://dawnintheworld.net/how-to-install-adobe-photoshop-elements-2021-version-22-2/> <http://sushira.by/?p=44975> <https://luxvideo.tv/2022/07/01/get-photoshop-free/> [https://blacksocially.com/upload/files/2022/07/VNxAiKvTXkfBAucSTTCw\\_01\\_7fe2eb798fc29d6002204b2af47c0076\\_file.pd](https://blacksocially.com/upload/files/2022/07/VNxAiKvTXkfBAucSTTCw_01_7fe2eb798fc29d6002204b2af47c0076_file.pdf) [f](https://blacksocially.com/upload/files/2022/07/VNxAiKvTXkfBAucSTTCw_01_7fe2eb798fc29d6002204b2af47c0076_file.pdf) <http://www.rti-evaluation.org/descargar-photoshop-portable-32-bit/> <https://cycloneispinmop.com/black-deco-text-effect-photoshop/> <https://khaosod.us/classified/advert/where-do-i-find-textures-in-photoshop-solved-2020/> <https://markusribs.com/download-adobe-photoshop-cs4/> <https://fitadina.com/2022/07/01/psd-with-illustrations/>

<http://www.newssunisunayi.com/?p=24567>

<http://www.cromwellct.com/sites/g/files/vyhlif2976/f/uploads/20160930142853642.pdf>

https://mxh.vvmteam.com/upload/files/2022/07/A8oCg16OmoSTegZymnF1\_01\_d8b7922c8d2c44e4658126cba7101b49\_file.p [df](https://mxh.vvmteam.com/upload/files/2022/07/A8oCg16QmoSTegZymnF1_01_d8b7922c8d2c44e4658126cba7101b49_file.pdf)